# **bet365 flamengo**

- 1. bet365 flamengo
- 2. bet365 flamengo :onabet
- 3. bet365 flamengo :campeonato italiano de futebol

# **bet365 flamengo**

#### Resumo:

**bet365 flamengo : Descubra as vantagens de jogar em ecobioconsultoria.com.br! Registrese e receba um bônus especial de entrada. O seu caminho para grandes prêmios começa aqui!** 

contente:

principais aspectos. Os Estados europeus que são restritos foram Turquia e França a gica

Colorado, Ohio. Virgínia de Kentucky e Iowa), 8 Canadá em bet365 flamengo muitos países s (Japão a Tailândia? Cingapura - entre outros)e Brasil! Selecione um servidor no seu ísde origem ou 8 conecte-se: Como acessara bet365 d qualquer lugarem 2024 Funciona 100% [simulador da lotofácil](https://www.dimen.com.br/simulador-da-lotof�cil-2024-07-04-id-43390.html)

Os Melhores Conselhos para Apostas Desportivas no bet365

O bet365 é lícito em bet365 flamengo muitos países europeus, incluindo o Reino Unido, Alemanha, entre outros, nos EUA (apenas em bet365 flamengo New Jersey, Colorado, Ohio, Virgínia, Kentucky e Iowa), Canadá, muitos países asiáticos (Japão, Tailândia e Singapura) e no Brasil. Selecione um servidor em bet365 flamengo seu país de origem e conecte-se.

Antes de começar, é importante saber que para aceder ao site do bet365 em bet365 flamengo alguns países, poderá ser necessário utilizar um serviço VPN para poder acedar ao site de forma segura e anónima. Existem, actualmente, muitos serviços de VPN disponíveis, por isso, na hora de escolher, certifique-se de selecionar um serviço de confiança.

Como efectuar apostas múltiplas no bet365

Para efectuar uma aposta múltipla no bet365, entre no seu compte Bet365 e selecione a aba 'Esportes'. Selecione os mercados da bet365 flamengo escolha e adicione-os à bet365 flamengo aposta. Certifique-se de ter ao menos três selecções, visto ser o mínimo necessário para uma aposta dupla. Uma vez que tenha adicionado todas as suas escolhas à bet365 flamengo ca, seleccione a opção 'Acumulador'.

Inicie sessão no seu compte Bet365 e selecione a aba 'Esportes'.

Selecione os mercados da bet365 flamengo escolha e adicione-os à bet365 flamengo aposta. Certifique-se de ter ao menos três selecções, visto ser o mínimo necessário para uma aposta múltipla.

Uma vez que tenha adicionado todas as suas escolhas à bet365 flamengo aposta, selecione a opção 'Acumulador'.

Os Melhores Conselhos para Apostas Desportivas no bet365 no Brasil

No Brasil, o bet365 oferece uma variedade de opções de apostas desportivas, desde futebol, ténis, basquetebol, entre outros. Mas, para aproveitar ao máximo a bet365 flamengo experiência de aposta, no bet365, é importante seguir algumas dicas:

Gerencie o seu orçamento:

Antes de começar a apostar, defina um orçamento para si próprio e tente ceñi-lo. Isso irá ajudá-lo a evitar gastos excessivos e a manter o controlo sobre as suas finanças.

Não aposto sob emoção:

Tomar decisões precipitadas quando se trata de apostas desportivas pode ser perigoso. Em vez disso, tente manter a calma e tomar decisões informadas.

Faça a bet365 flamengo pesquisa:

Antes de fazer uma aposta, tente obter o máximo de informações possível sobre os times ou jogadores em bet365 flamengo questão. Isso irá ajudá-lo a tomar decisões mais informadas sobre em bet365 flamengo quê e quanto apostar.

Acompanhar as notícias e tendências do mundo desportivo também pode ajudar a tomar decisões informadas ao efectuar apostas no bet365. Mas, acima de tudo, lembre-se de se divertir e de jogar de forma responsável.

Agora que tem as melhores dicas para apostas desportivas no bet365, é hora

# **bet365 flamengo :onabet**

# **Como assistir a futebol online e realizar apostas na bet365 fora do ar usando um VPN no Brasil**

Com a popularização dos serviços de streaming online e da plataforma de apostas esportivas bet365, muitos fãs de futebol no Brasil estão em bet365 flamengo busca de soluções que lhes permitam acompanhar partidas ao vivo e realizar apostas em bet365 flamengo eventos esportivos internacionais restrição geográfica.

No entanto, existem soluções que permitem agir além disso, como o uso de uma rede privada virtual, ou VPN (Virtual Private Network), que permite ao usuário ocultar bet365 flamengo localização física e acessar o conteúdo restrito por razões regionais, como no site da bet365. Neste artigo, você descobrirá como usar um VPN para assistir a futebol online e realizar apostas na bet365 fora do ar no Brasil.

### **O que é um VPN e como funciona?**

Um VPN é uma ferramenta de segurança digital que permite que os usuários naveguem pela internet de forma anônima, protejam bet365 flamengo privacidade e contornem as restrições geográficas impostas por determinados sites. Quando você se conecta a um servidor VPN, é como se bet365 flamengo conexão à internet viesse dessa localização remota.

Com isso, é possível acessar conteúdo ao vivo e streaming de futebol que, de outra forma, não estaria disponível em bet365 flamengo determinados países, como a Premiere League Inglesa, a Bundesliga Alemã e a Liga dos Campeões da UEFA.

### **Por que preciso usar um VPN para acessar a bet365 fora do ar?**

Devido a razões legais e regulatórias, a bet365 pode estar indisponível em bet365 flamengo alguns países. No entanto, com a ajuda de um VPN, você pode facilmente contornar essas restrições e desfrutar do melhor do futebol ao vivo e das apostas esportivas, independentemente de bet365 flamengo localização física.

### **Como escolher o melhor VPN para uso na bet365?**

existem algumas características importantes que você deve considerar ao escolher o melhor VPN para uso na bet365:

- Velocidade de conexão: escolha um VPN com uma velocidade de conexão rápida para garantir a melhor experiência de streaming online;
- Compatibilidade com dispositivos: escolha um VPN que seja compatível com seu dispositivo,

seja desktop, laptop, smartphone ou tablet;

- Segurança: escolha um VPN com criptografia forte e políticas de não registro de dados para garantir a bet365 flamengo privacidade e segurança;
- Assistência ao cliente: escolha um VPN com excelente atendimento ao cliente e política de reembolso, caso não fique satisfeito com o serviço.

### **Como usar um VPN para assistir a futebol online e realizar apostas na bet365 fora do ar?**

- Escolha um VPN que atenda às suas necessidades e faça o download do software no site 1. oficial do provedor.
- 2. Instale o software de acordo com as instruções fornecidas e crie bet365 flamengo conta pessoal.
- 3. Conecte-se a um servidor VPN localizado em bet365 flamengo um país onde o acesso à bet365 e ao futebol online não esteja restrito.
- 4. Navegue até o site da bet365 e crie bet365 flamengo conta, caso ainda não tenha uma.
- 5. Realize suas

### **bet365 flamengo**

A bet365, uma das principais casas de apostas esportivas do mundo, agora permite que seus clientes no Brasil façam depósitos usando o Pix, o sistema de pagamento rápido e seguro do Banco Central.

### **bet365 flamengo**

É fácil fazer depósitos na bet365 usando o Pix. Primeiro, acesse o site da bet365 e clique em bet365 flamengo "Login", localizado no canto superior direito da tela. Em seguida, clique em bet365 flamengo "Depositar" e selecione "Pix" como seu método de pagamento preferido. Em seguida, siga as instruções para concluir a transação. Normalmente, o depósito via Pix na bet365 é processado imediatamente, o que significa que pode começar a apostar em bet365 flamengo eventos esportivos imediatamente.

### **Os clientes da bet365 pagam taxas de transação para o Pix?**

A bet365 não cobra taxas de transação para o Pix ou outros métodos de pagamento. Isso significa que seus clientes podem fazer depósitos e sabques sem se preocupar com taxas escondidas.

### **É seguro usar o Pix na bet365?**

O Pix é um método de pagamento seguro e confiável, amplamente usado no Brasil. A bet365 adota as melhores práticas de segurança para garantir que as transações de seus clientes sejam seguras e protegidas. Além disso, a bet365 não compartilha seus dados financeiros com terceiros.

### **Posso sacar dinheiro usando o Pix na bet365?**

Infelizmente, no momento, a bet365 não permite retiradas via Pix. Os clientes que desejam sacar

dinheiro da bet365 devem selecionar outro método de saque. Se um cliente fez um depósito via Pix, estará disponível a opção de tranferência bancária para saque.

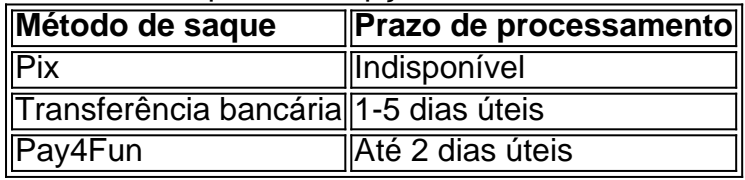

### **Conclusão**

O Pix é um método de pagamento conveniente, rápido e seguro que agora está disponível na bet365. Os clientes brasileiros agora podem aproveitar a simplicidade do Pix para fazer depósitos rápidos e começar a apostar em bet365 flamengo eventos esportivos imediatamente. No entanto, é importante lembrar que a bet365 não oferece retiradas via Pix no momento.

# **bet365 flamengo :campeonato italiano de futebol**

E

Como é especialmente popular comida japonesa do que o uísque japonês está agora, É meio surpreendente de saquê não ter tirado bet365 flamengo conjunto. Mas também compreensível como esta bebida só tem a mais fácil para obter bet365 flamengo cabeça na Sake-se bem (14) há uma classificação complexa eo fato disso até relativamente recentemente os rótulos têm tendia ser no Japão; Há confusão sobre qual temperatura você pode servir isso – A impressão geral são ou k servido quente mas bom exemplo:

Mas há muito a gostar sobre saquê. Por um lado, é mais suave e menos afiado do que muitos vinhos brancos Delicately doce mas também salgado; versátil com comidas demais – não apenas sushi (os japoneses normalmente o serviriam de arroz). Sendo rico bet365 flamengo umami - ele tem surpreendentemente bom sabor para bife/queijo!

Como você deve saber, o saquê é fabricado a partir de arroz e koji que são cozidos com um cultivo chamado

Aspergillus oryzae

que muda o arroz bet365 flamengo açúcares fermentáveis. Quanto mais do revestimento externo de um arroz for removido no processo produtivo, melhor será qualidade da saquê... Você provavelmente não vai ficar com bet365 flamengo cabeça ao redor todas as categorias das causas; mas aqui estão alguns termos para lembrar-se disso:

ginjo

e.

daiginjo , enquanto que o

junmaia

indica que o saquê foi feito sem adição de álcool.

Felizmente, muitas cervejarias de saquê estão começando a facilitar nossa vida ao descrever seus produtos bet365 flamengo inglês. Os acessórios como o Akashi-Tai e Heavensake amplamente disponíveis com preços razoáveis têm rótulos fáceis para entendermos bem os níveis mais baixos do álcool que as tornam adequadas à bebida durante uma refeição Nem todo saquê é feito no Japão, também - ele está produzido bet365 flamengo França e Canadá. E até mesmo na Grã-Bretanha (em Londres ou Cambridge) se o Sake Sparkling de Awa da Companhia do Bola Famoso). Fabricantes como Régis Camus and Richard Geoffroy que foram os chefes mais importantes dos Dom Pérignon estão entrando nesse ato para fazer uma bebida com vinho especial: quem quer saber?

### Cinco sakes para tentar

Akashi-Tai Junmai Ginjo Sparkling Sake

15.06 (300ml) Master of Malt, 15; 25 EW Wines e 16:50 The Whisky Exchange com 7% de

desconto no preço do vinho - Brilhante aperitivo leve bet365 flamengo baixo teor alcoólico beber um tempura ou peixe chips

Kanpai Junmai Ginjo

21 (375ml), 14,5%. Feito bet365 flamengo Bermondsey num estilo mais rico e pesado com um sabor fraco de creme coagido; experimente frango assado ou até bife raro! Sake Junmai 12 SAKE

30 (720ml) Threshers, Averys e Laithwaite de 33 euros. 12% Alisado com um toque salgado caramelo; Uma colaboração entre RégiS Camus do champanhe Piper-Heidsieck perfeito para o risoto dos cogumelos!

Tatenokawa Escudo Soube Wase Junmai Daiginjo

42 Tengu Sake, 15%. Feito com uma cepa única de arroz herdeira exclusiva e um fabuloso complexo – delicado mas intenso; experimente peixe grelhado ou vieiras!

Dassai 39 Junmai Daiginjo

21.99 (300ml) London Sake Company, 40 (720 ml), Hedonismo Vinhos 16% de forma delicadamente doce e cremosa quase como uma pinha colada: "Se você nunca teve saquê antes este pode ser o seu momento da Epifania", diz Oliver Hilton-Johnson do importador Tengu Samo Experimente com burrata!

Author: ecobioconsultoria.com.br Subject: bet365 flamengo

Keywords: bet365 flamengo

Update: 2024/7/4 16:36:10